### **GISolve**

**A Grid-based problem solving environment for based problem solving environment for computationally intensive geographic information computationally intensive geographic information analysis analysis**

### Shaowen Wang

Department of Geography & Grid Research & educatiOn group @ IoWa (GROW) ITS Academic Technologies – Research Services The University of Iowa **Iowa City, IA 52242, USA** 

July 24, 2005

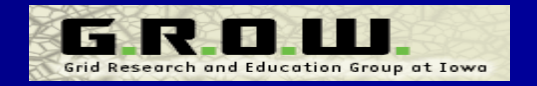

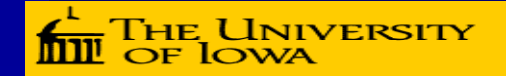

### **Collaborators Collaborators**

- Marc P. Armstrong, Professor, Department of Geography and Program in Applied **Mathematical and Computational Sciences**
- Jun Ni, Ph.D., Associate Research Scientist, ITS Academic Technologies – Research Services
- Yan Liu, Graduate Research Assistant, ITS Academic Technologies – Research Services

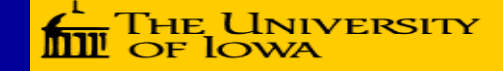

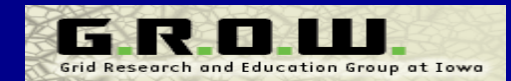

### **Purpose Purpose**

**Purpose**

**Background** 

Design

**Implementation**

Case Study

Evaluation

**Conclusions** 

■ To address why the Grid is important to geographic information analysis research

To demonstrate the design and implementation of GISolve – a Gridbased problem solving environment for computationally intensive geographic information analysis

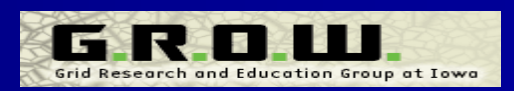

### **Background Background**

#### П The amount of geographic information – Eve r increasing **Application driven** – GPS, LBS, RS  $\blacksquare$ **E** Computationally intensive geographic analysis – Heuristic search – Simulation –**Optimization Statistical methods** П Grid computing Grid computing – Cyberinfrastructure – Open Grid Service Architecture (OGSA) ■ Web services  $\blacksquare$  Problem solving environments Problem solving environments –Grid portals Purpose **Back ground** Design Case Study **Implementation** EvaluationConclusions

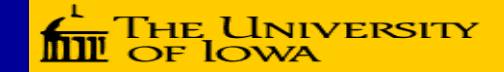

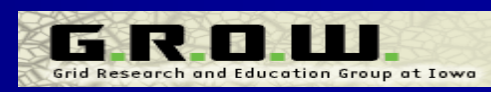

### **GIScience Grid Portal GIScience Grid Portal**

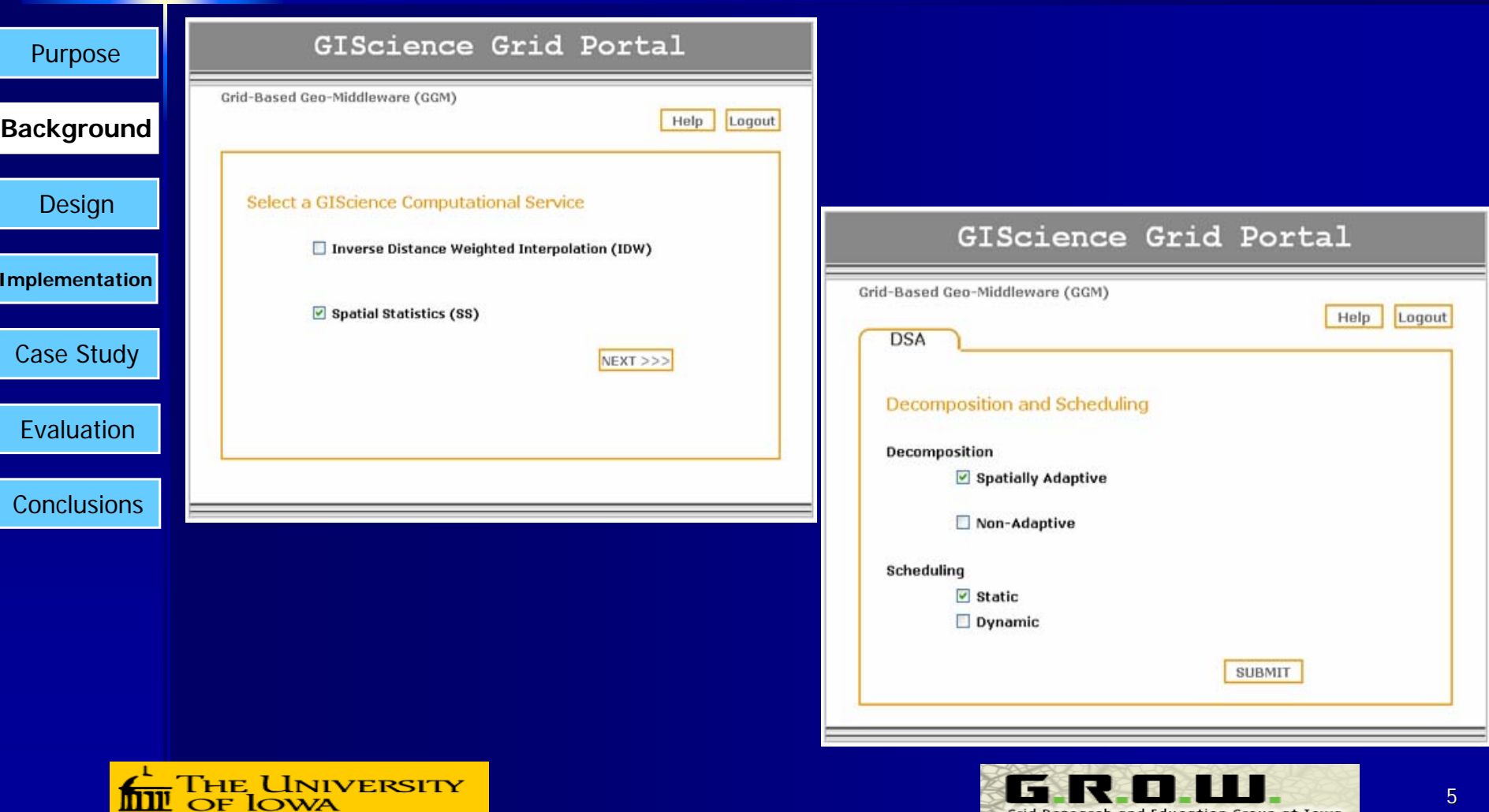

mw

Grid Research and Education Group at Iowa

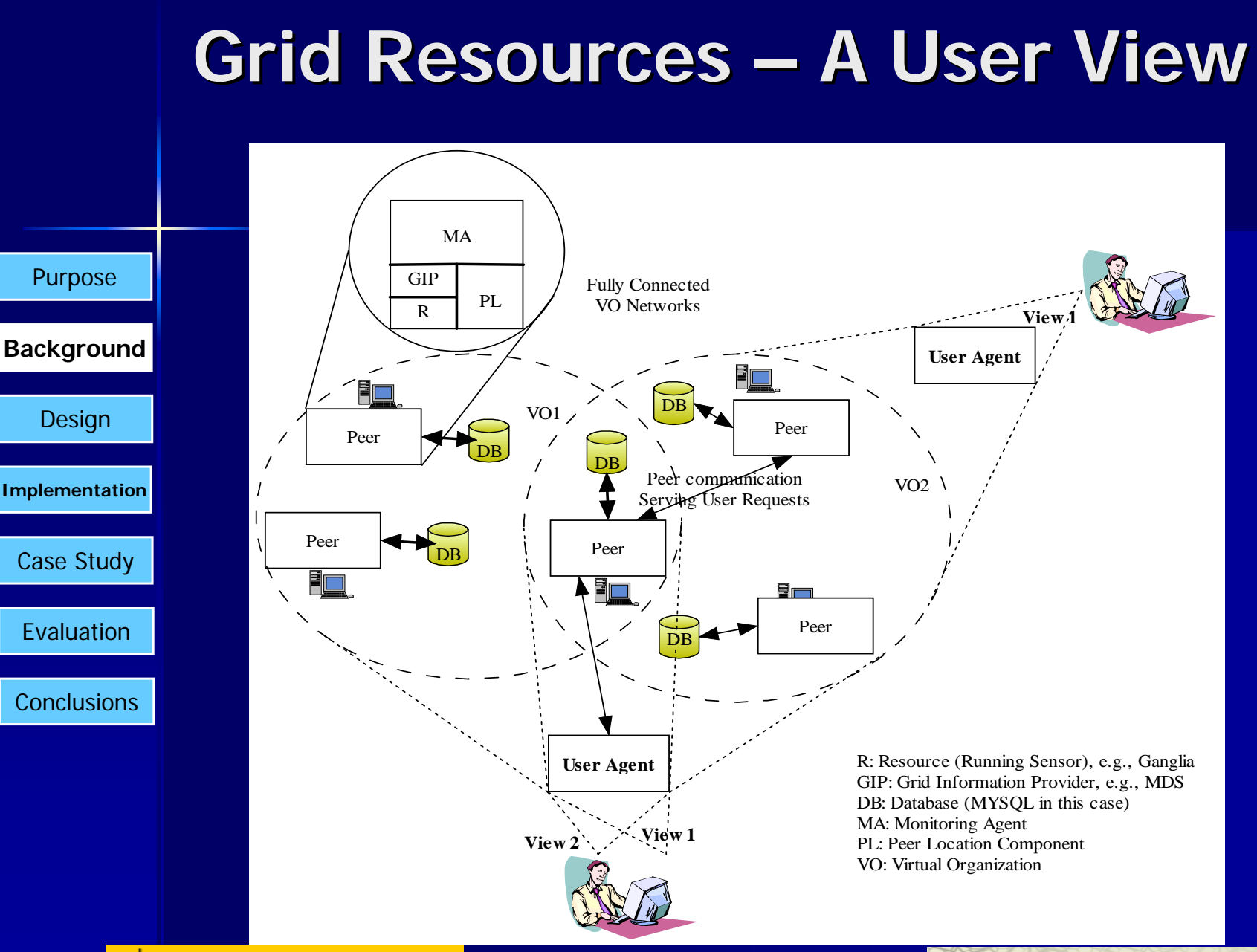

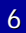

Grid Research and Education Group at Iowa

# **Grid Complexity Grid Complexity**

#### Purpose

**Back ground**

Design

Case Study

Evaluation

**Implementation**

 $\blacksquare$ 

### Grid middleware limitation Grid middleware limitation

- Provides a selected set of protocols and services
	- $\blacksquare$  Not directly user -- or application - oriented
- $\Box$ **Heterogeneous**
- $\Box$ **Dynamic**

<mark>he University</mark>

- Conclusions
- $\blacksquare$ Administrated in different security domains ■ Faults
	- Usually unpredictable

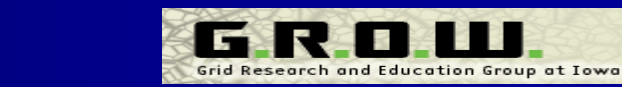

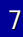

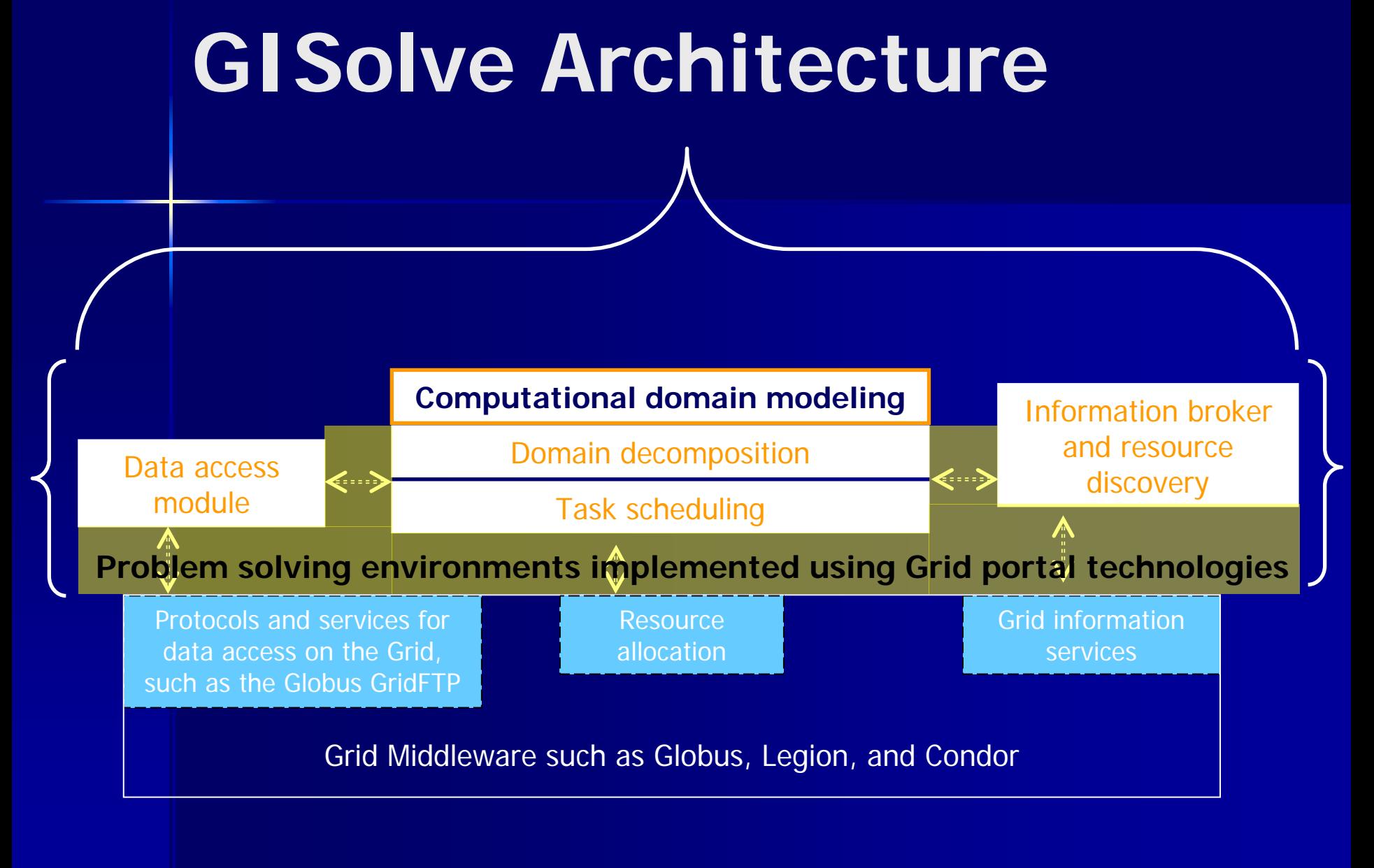

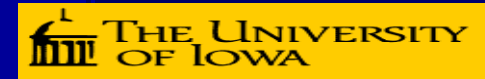

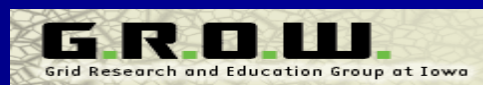

### **GISolve Services GISolve Services**

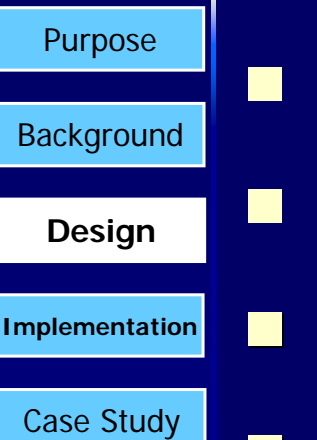

Evaluation

Conclusions

- Security
	- Decomposition and task scheduling
- Geographic data access
	- **Resource information brokering**

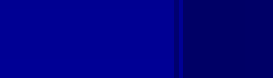

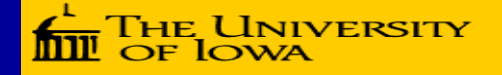

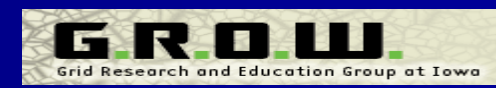

## **Classification of GISolve Classification of GISolve Services Services**

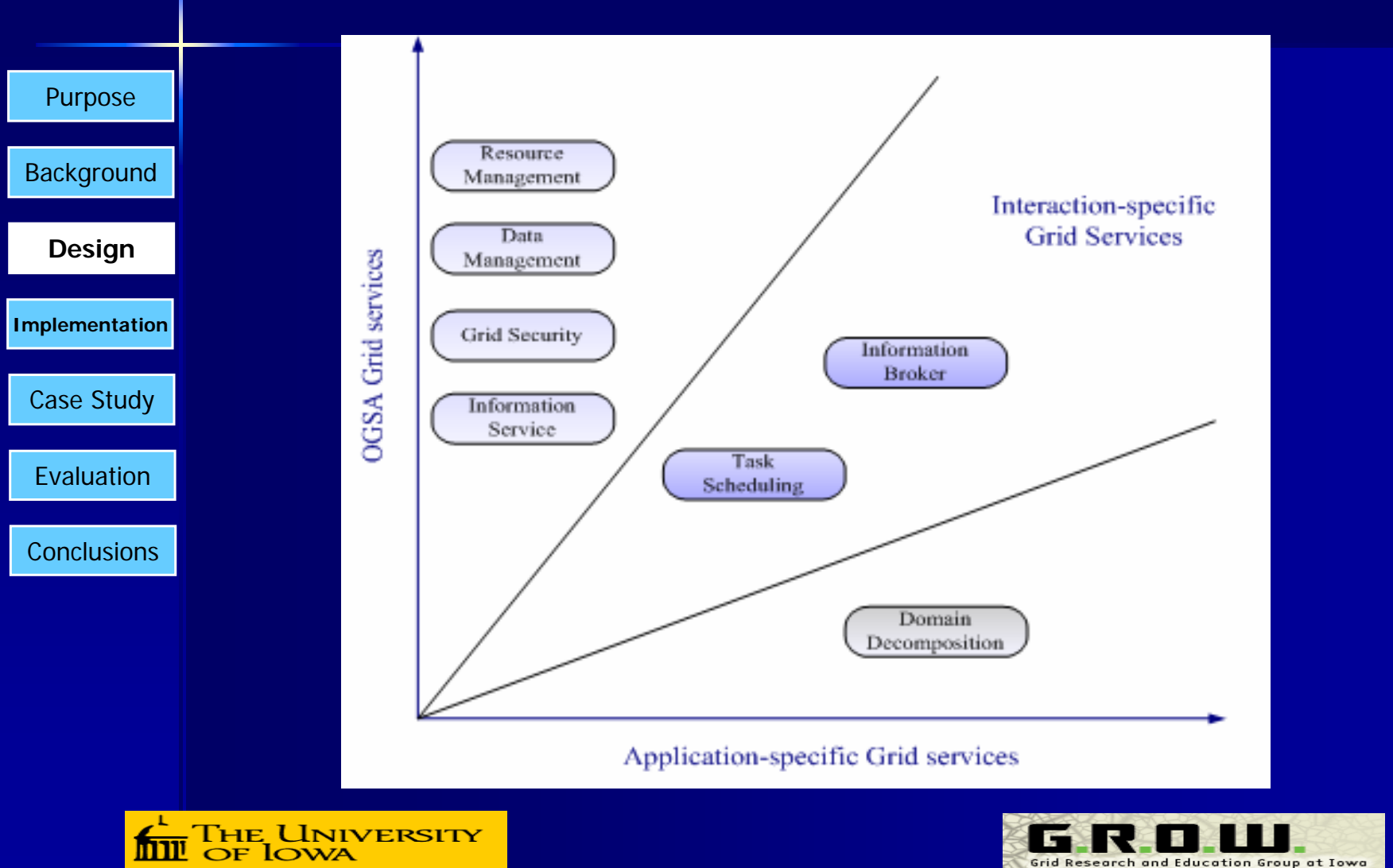

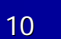

### **GISolve Workflow GISolve Workflow**

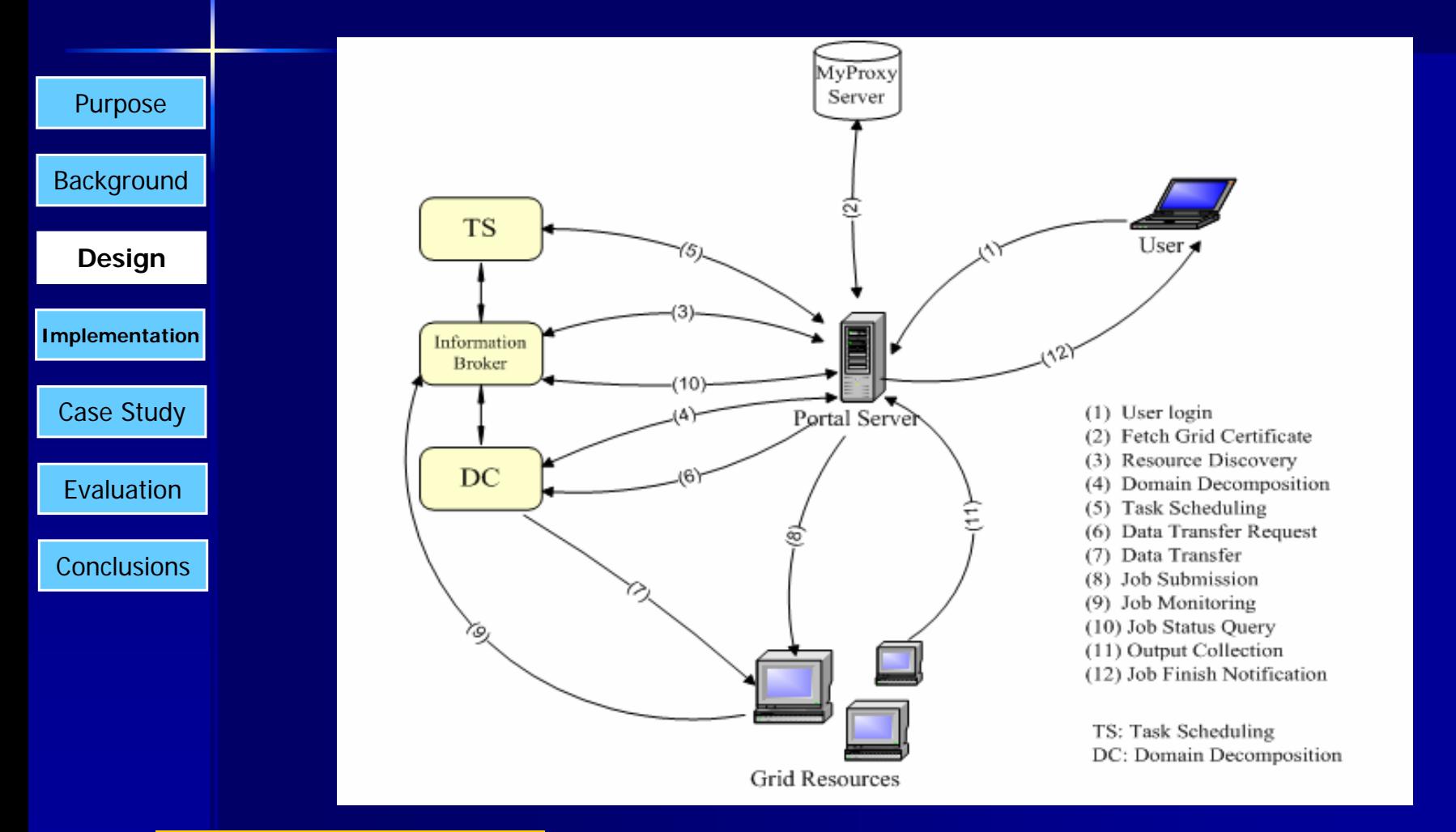

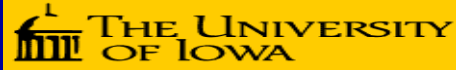

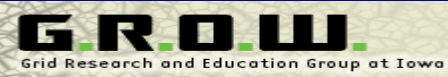

## **A Three-Layer Model of Grid Portal Technologies**

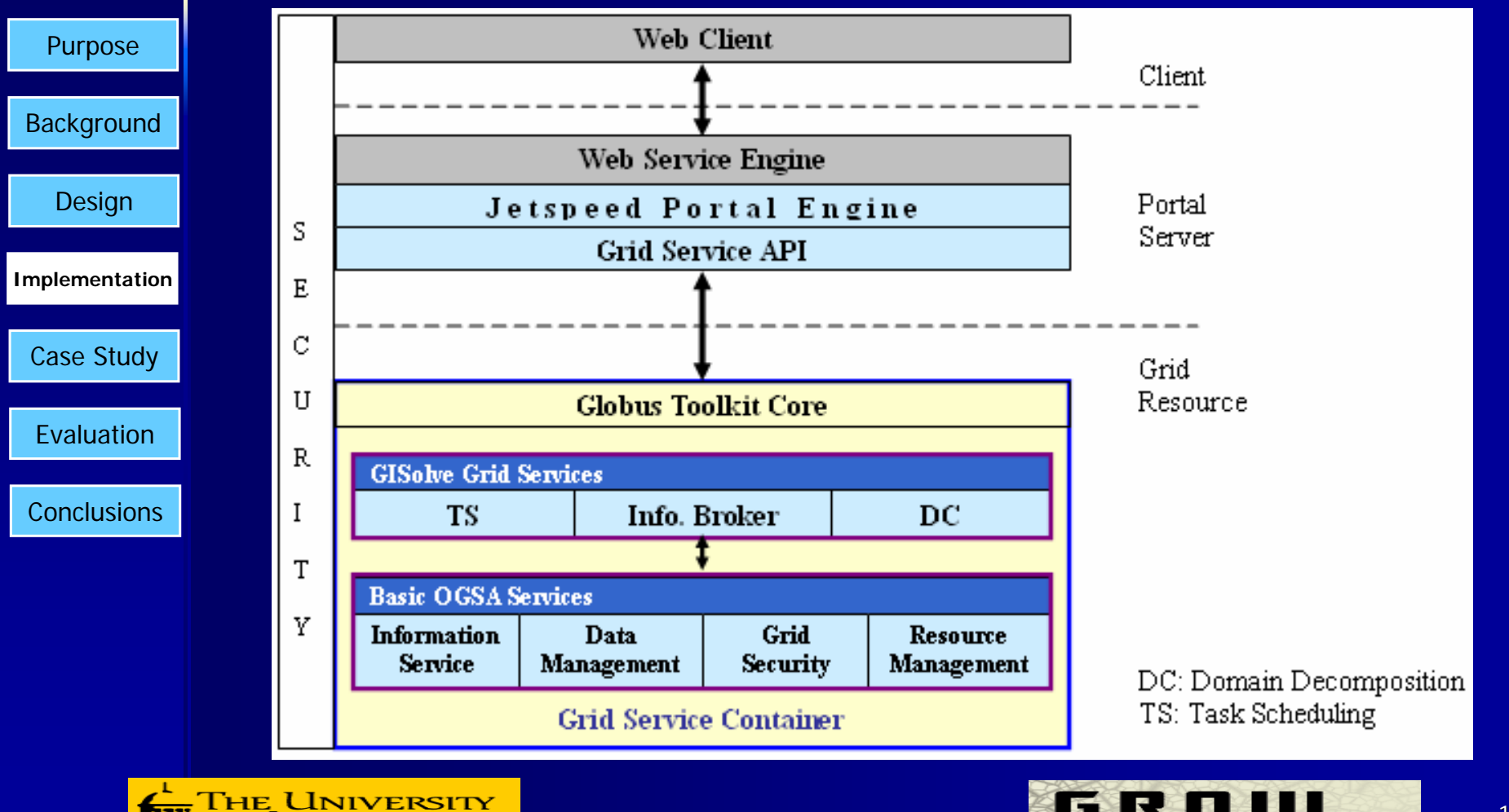

OF JOWA

12

Grid Research and Education Group at Iowa

# **Technology Specification Technology Specification**

#### Purpose

**Background** 

Design

**Implementation**

Case Study

Evaluation

Conclusions

#### $\blacksquare$ Jetspeed portal server

- Jetspeed: portal engine
- Turbine: MVC (Model-View-Control) framework
- Velocity: dynamic html generation
- Tomcat: portal container
- Multi-user support
	- User registration and management
	- User-based state management
	- $\blacksquare$ Configurable portal interface
		- Customized layout
		- Display control of each portlet interface

<mark>he University</mark>

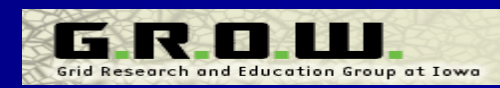

## **APIs Implemented APIs Implemented**

### **APIs developed**

Purpose

**Background** 

Design

Case Study

Evaluation

Conclusions

**Implementation**

- [org.gisolve.globus]: Globus Toolkit enhancement
- definition, user-level Grid service implementation)
- [org.apache.jetspeed.modules.actions.gisolveportl ets]: Jetspeed portlet action implementation
- APIs (state management, Grid service client APIs)
- **APIs integrated** 
	- Java COG (GT2), GT3/GT4 Core, OGSA (WS<br>GRAM, RFT), MyProxy, LDAP, JNI, JPL

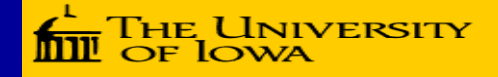

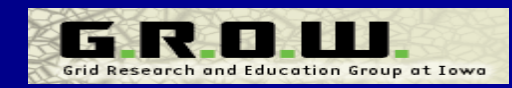

# **Defining GISolve Services Defining GISolve Services**

#### $\begin{array}{|c|c|}\hline \text{\tiny Purpose}} & \text{\tiny I\hspace{-0.2em}I} \text{~ } \text{\sf A} \text{ task scheduling service gWSDL:} \end{array}$

-<definitions name="TSService targetNamespace=<u>http://uiowa.edu/grow/name[spaces/2004/04/gisolve/TS](http://uiowa.edu/grow/namespaces/2004/04/gisolve/TS)</u> ... />

- •**<!-- import external types -->**
- •<import l ocation="../ogsi/ogsi.gwsdl" …/>
- •**<!-- self-defined types -->**
- •<import l ocation="gidTypes.xsd" nam espace="http:// "http://uiowa.edu/grow/ du/grow/nam espaces/2004/04/gisolve/gidtypes"/>
- •**<!-- local typ es schema -->**
- •<types><xsd:schema …/></types>
- •**<!-- message definition definition -->**
- •<message name="SchedInputMessage"> …</message>
- •<message name="SchedOutputMessage"> …</message>
- •**<!-- service operation definition finition -->**

•<operation name="schedule">

•<gws dl:portTy p e name="TSPortType" e xtends="ogsi:GridService">

•<input message="tns:SchedInputMessage"/> •<output message="tns:SchedOutput Message"/> •<fault name="Fault" message="o gsi:FaultMessag e"/>

Conclusions

**Background** 

Design

Case Study

Evaluation

**Implementation**

•</operati on>•<sd:serviceData name="TSState" … /> •</gwsdl:p ortType>

**The University** 

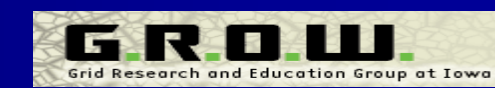

### **OGSI to WSRF OGSI to WSRF**

#### **WSDL**

```
<?xml version="1.0" encoding="UTF-8"?>
```
<definitions name="DCService" ... ...

xmlns:wsrp="http://docs.oasis-open.org/wsrf/2004/06/wsrf-WS-ResourceProperties-1.2-draft-01.xsd" xmlns:wsrpw="http://docs.oasis-open.org/wsrf/2004/06/wsrf-WS-ResourceProperties-1.2-draft-01.wsdl" xmlns:wsdlpp="http://www.globus.org/namespaces/2004/10/WSDLPreprocessor" >

<wsdl:import namespace="http://docs.oasis-open.org/wsrf/2004/06/wsrf-WS-ResourceProperties....wsdl" location="../wsrf/properties/WS-ResourceProperties.wsdl"/>

<types>... ...<xsd:element name="DCResourceProperties">... ...</xsd:element></types>

<!-- WSRF Grid service PortType definition -->

<sup>&</sup>lt;**portType** name="DCPortType" wsdlpp:extends="**wsrpw:GetResourceProperty**" **wsrp:ResourceProperties="tns:DCResourceProperties**">

<operation name="decompose">... ...</operation>

</**portType**<sup>&</sup>gt;

#### **gWSDL**

```
<?xml version="1.0" encoding="UTF-8"?>
<definitions name="DCService" … …
```
xmlns:ogsi="http://www.gridforum.org/namespaces/2003/03/OGSI"

xmlns:gwsdl="http://www.gridforum.org/namespaces/2003/03/gridWSDLExtensions"

xmlns:sd="http://www.gridforum.org/namespaces/2003/03/serviceData">

<!-- import ogsi Grid Service gwsdl. Location is under gt3/schema/ogsi/ -->

```
<import location="../ogsi/ogsi.gwsdl" namespace="http://www.gridforum.org/namespaces/2003/03/OGSI"/>
```
... ...

<!-- Grid service interface definition -->

```
<gwsdl:portType name="DCPortType" extends="ogsi:GridService">
```
<operation name="decompose">… …</operation>

```
<sd:serviceData name="DCState" type="xsd:int" … … />
```
</**gwsdl:portType**>

### **GISolve Services in Action GISolve Services in Action**

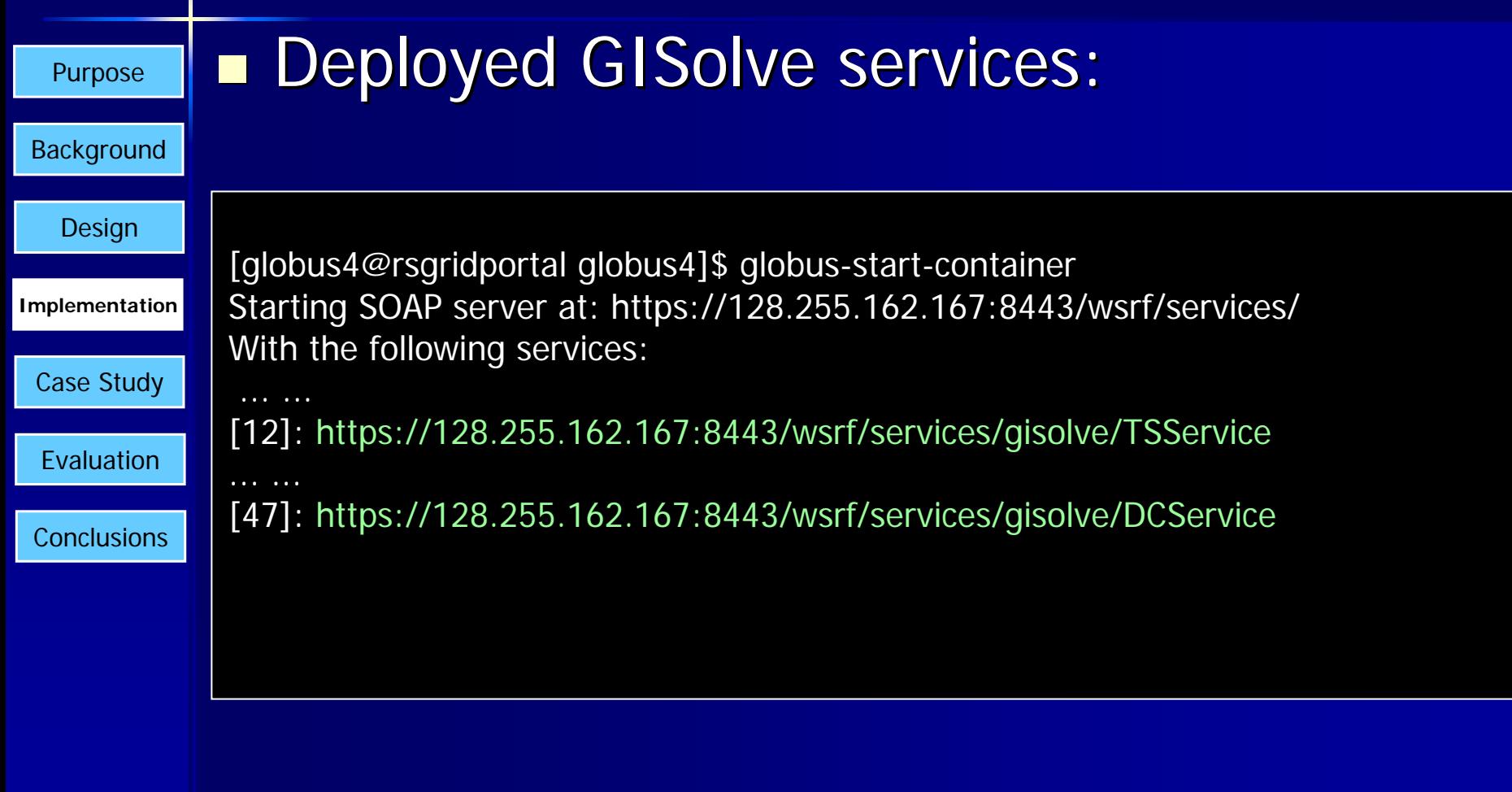

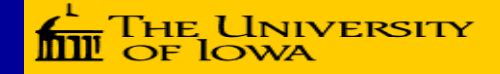

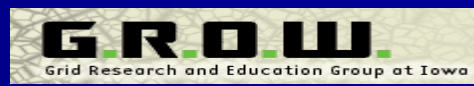

## Case Study – G<sub>i</sub>\*(d) **Statistic Statistic**

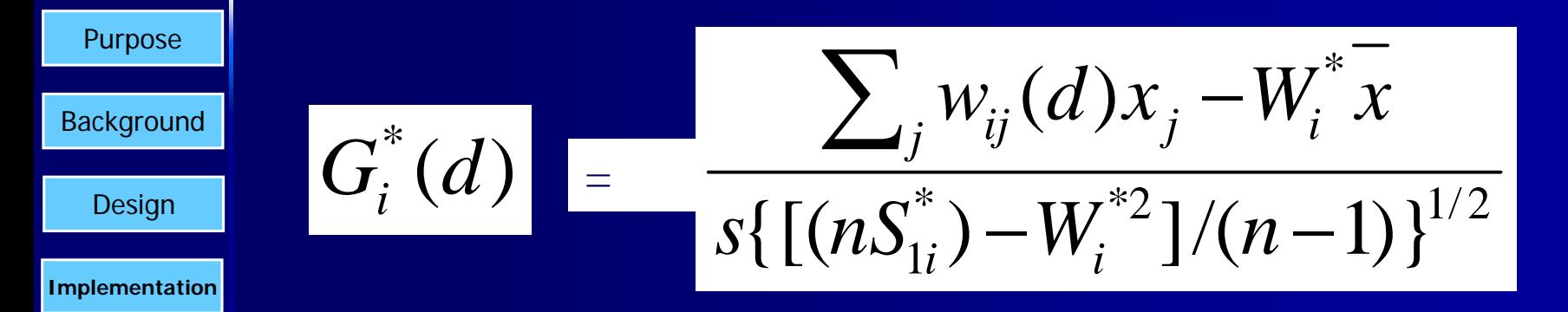

**Case Study**

### **References**

Evaluation**Conclusions** 

- Getis, A., and Ord, J.K., 1992, The analysis of spatial association by use of distance statistics. Geographical Analysis, **24**(3): 189-206.
- Ord, J. K., and Getis, A., 1995, Local spatial autocorrelation , statistics: distributional issues and an application.  $\,$ Geographical Analysis, **27**(4): 286-306.

**The University** 

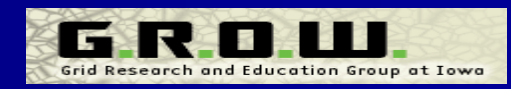

### **Synthetic Datasets Synthetic Datasets**

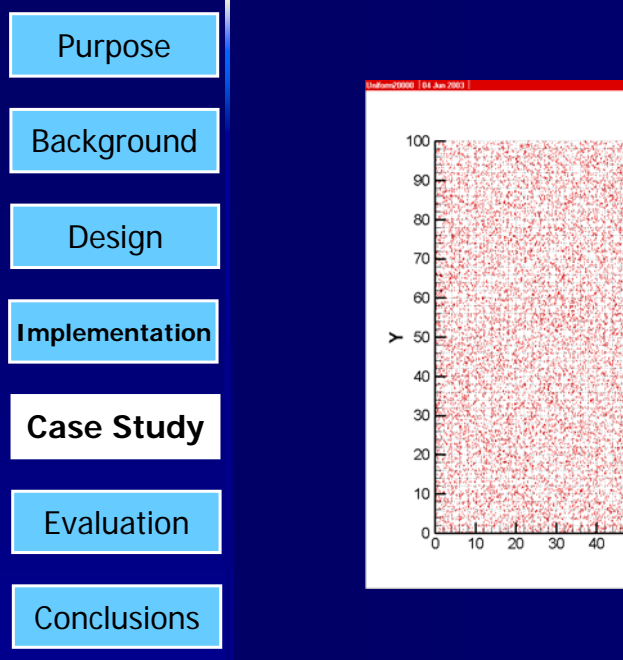

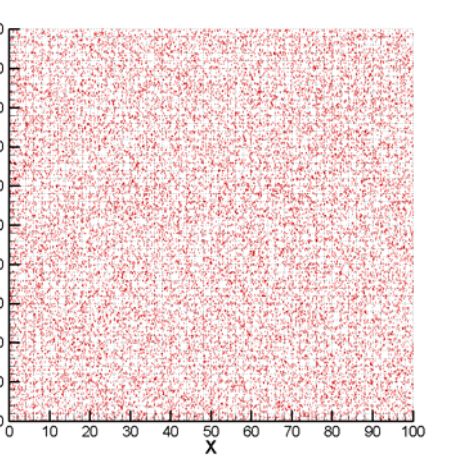

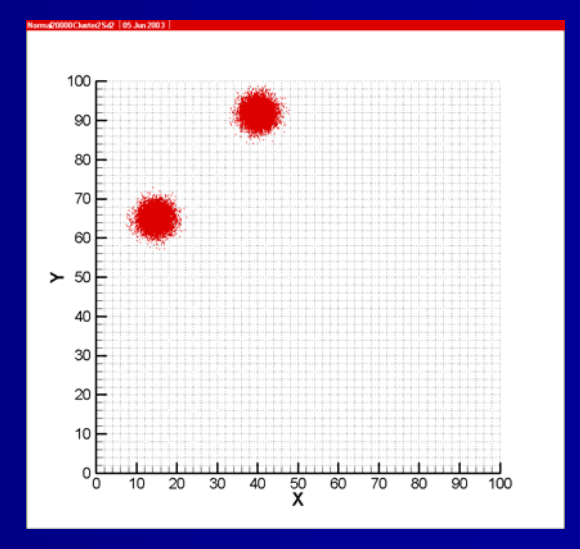

**20000-point a u nifor m random distrib ution**

**20000-point : two clusters, each of which has a normal distribution with a standard deviation of 2** 

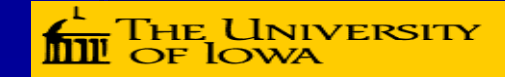

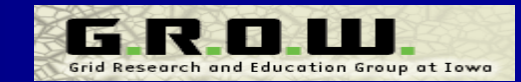

### **User Interface User Interface**

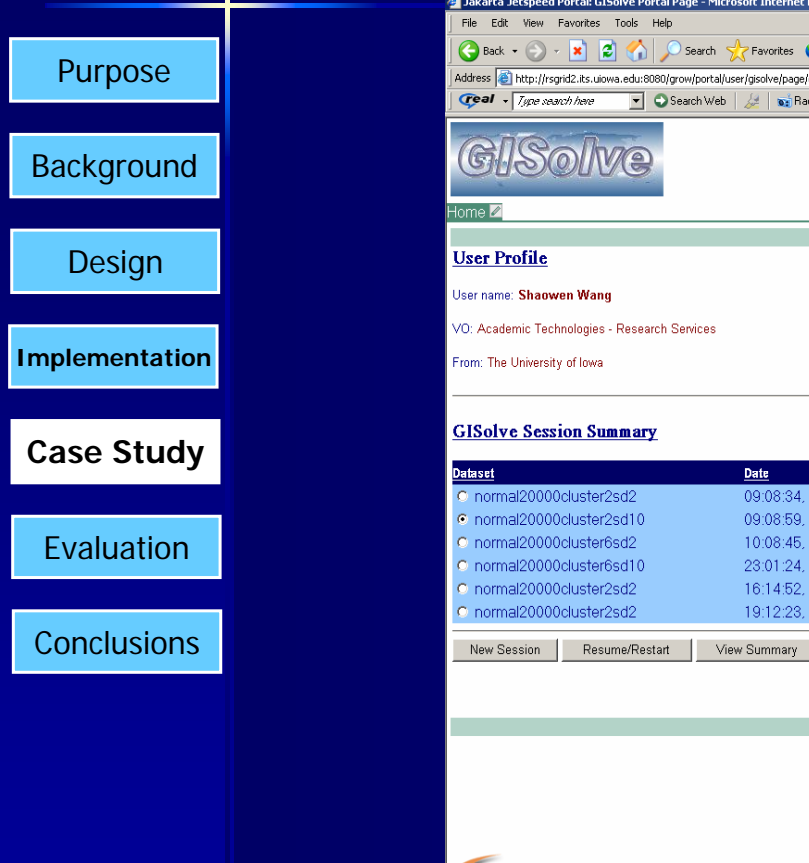

**The Jakarta Jetspeed Portal: GISolve Portal Page - Microsoft Internet Explorer**  $-10x$  $\overline{\mathbf{r}}$ 國的語名 C Back + (2) + x 2 3 4 0 Search Stravorites C Media + A + B 5  $\overline{\blacksquare}$   $\overline{\blacksquare}$  Go  $\blacksquare$  Links  $\triangleright$ Address <sup>2</sup> http://rsgrid2.its.uiowa.edu:6080/grow/portal/user/gisolve/page/default.psml/is\_peid/P-fd4e4d052c-100097action=controls.Minimize Creat - Two search here FI C Search Web | At | as Radio C Music - C Games @ Sports So News Co Movies N/HotStuff Su TV/Celebs Welcome Shaowen Wang Customize: HTML 1004L Edit account: gisolve Logout **/ 8 . 0** / 8 L D **Spatial Domain Decomposition Result** The dataset has 20000 points and has been decomposed to 11 jobs. Call Task Scheduling Service  $|Z|$   $\Box$ **Computation Progress Status** Job ID **Data Transfer Job Execution Result Transfer Status** 09:08:34.06/10/2004 Initiated  $3 - 0 - 45$ 100% 60%  $0%$ Running 09:08:59 06/10/2004 Finished 3-46-157 100% 100% 100% Done 10:08:45 06/10/2004 DC done 3-158-255 100% 34% 0% Running 23:01:24, 06/13/2004 DC done 0%  $6 - 0 - 7$ 100%  $0%$ Queued 16:14:52, 06/17/2004 TS done  $6 - 8 - 17$ 100% 0% 0% Queued 19:12:23, 06/17/2004 Running  $6 - 18 - 47$ 100% 78% 0% Running 6-48-62 0% 0% 100% Queued View Summary 6-63-63 100% 80% 0% **Running**  $8 - 0 - 2$ 100% 68% 0% **Running**  $-3-9$ 100% 100% 100% Done 冈内  $8 - 10 - 15$ 34% 100% 0% Running **Overall:** 100% 37% 18% 41% REFRESH **Jetspeed** GISolve. Last updated on June 22, 2004 **Determed** 

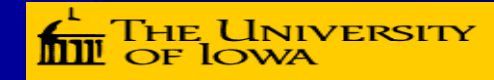

Grid Research and Education Group at Iowa

### **An Example of Spatial Computational Domain Decomposition Decomposition**

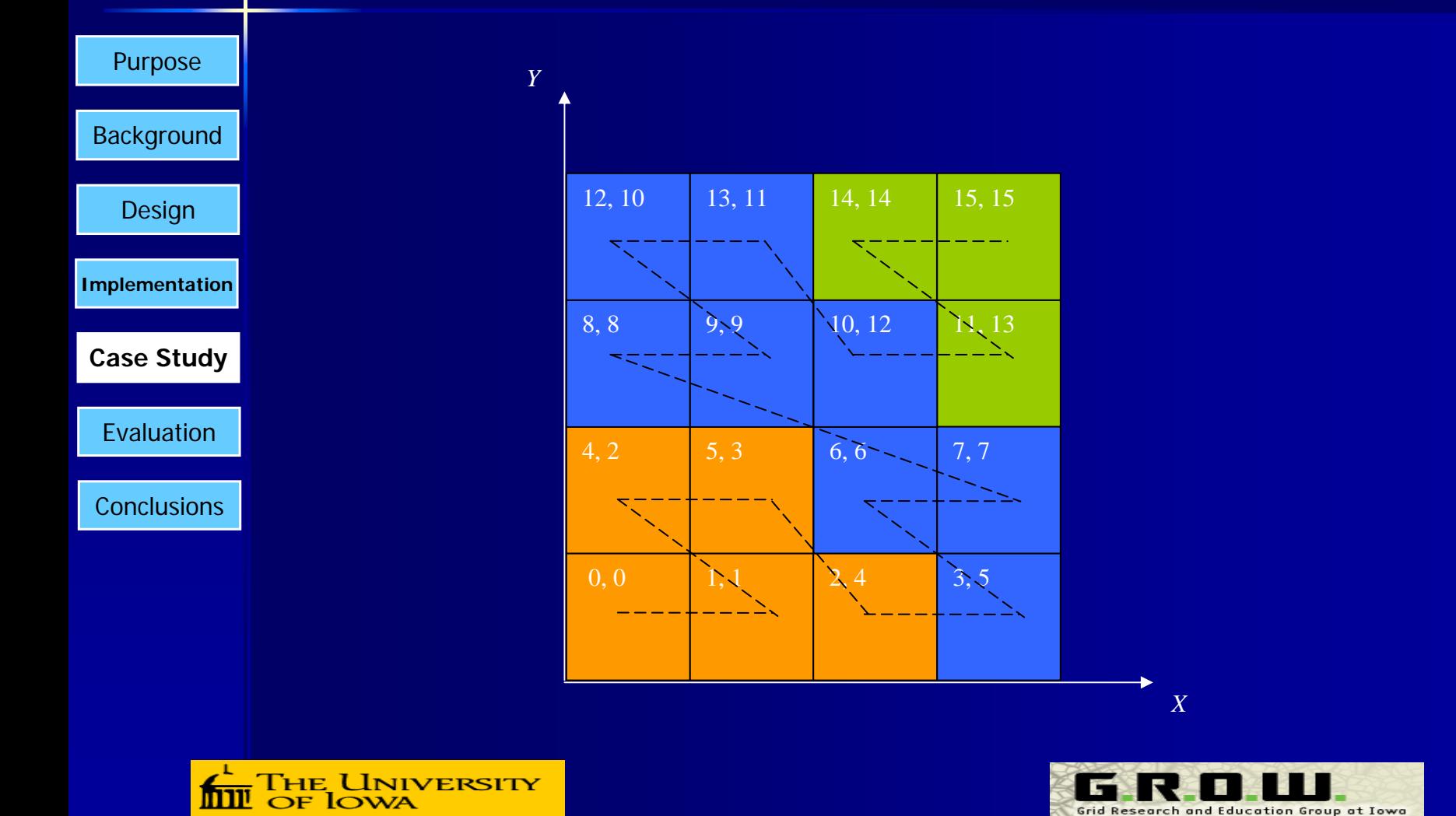

## **A Task Scheduling Service A Task Scheduling Service**

Purpose

**Background** 

Design

**Implementation**

Case Study

**Evaluation**

Conclusions

**Decoupled from domain decomposition** services

- ■ NP-complete problem
	- Max-min algorithm implemented

**E** Using the theoretical estimate to compute the Expected Time to Compute (ETC) matrix

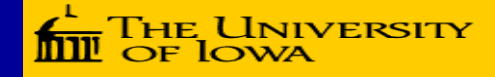

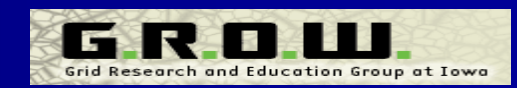

# **A Diagrammatic Example A Diagrammatic Example of Static Task Scheduling of Static Task Scheduling**

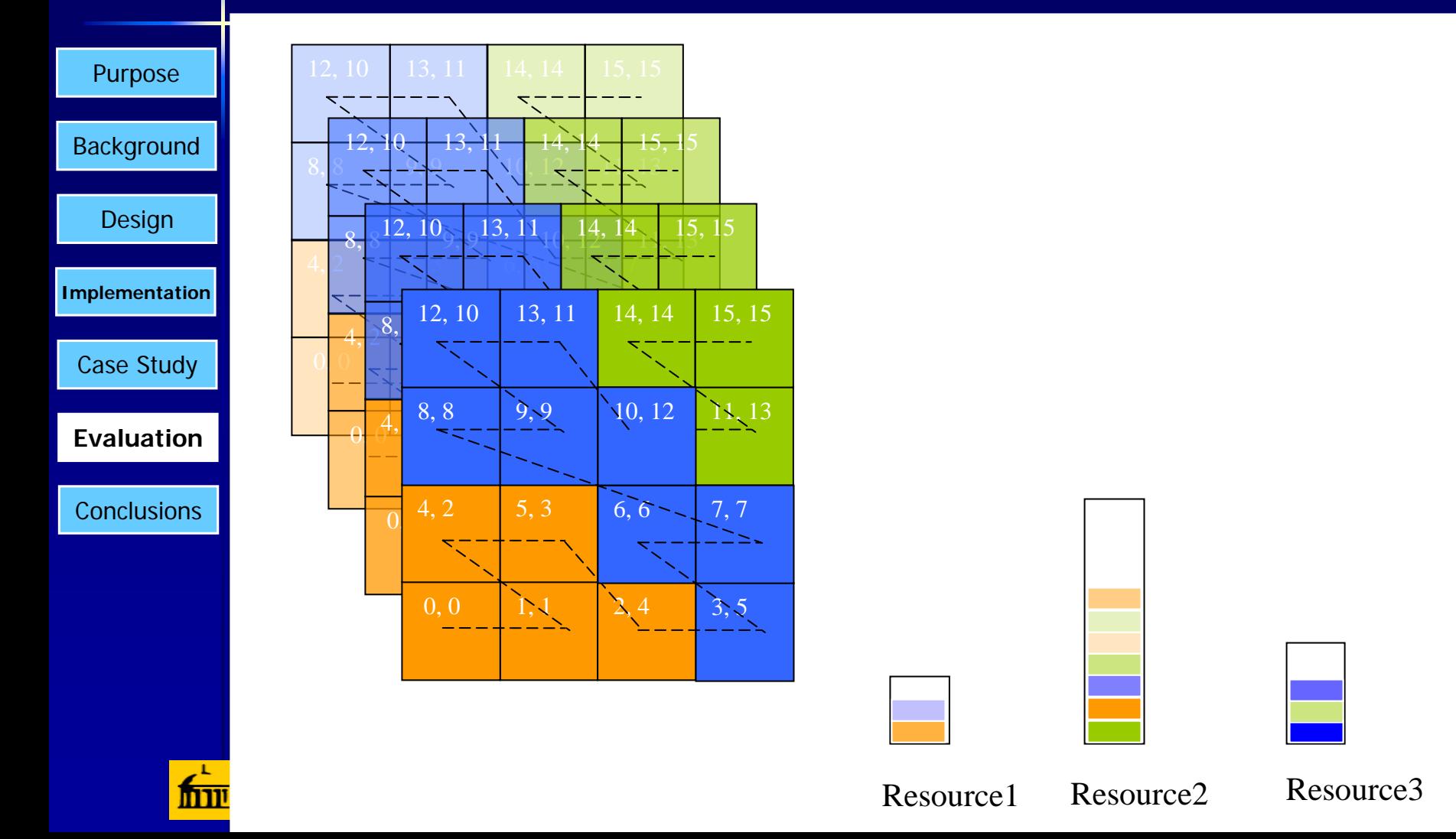

### Grid Testbed **Implementation HawkGrid HawkGrid**

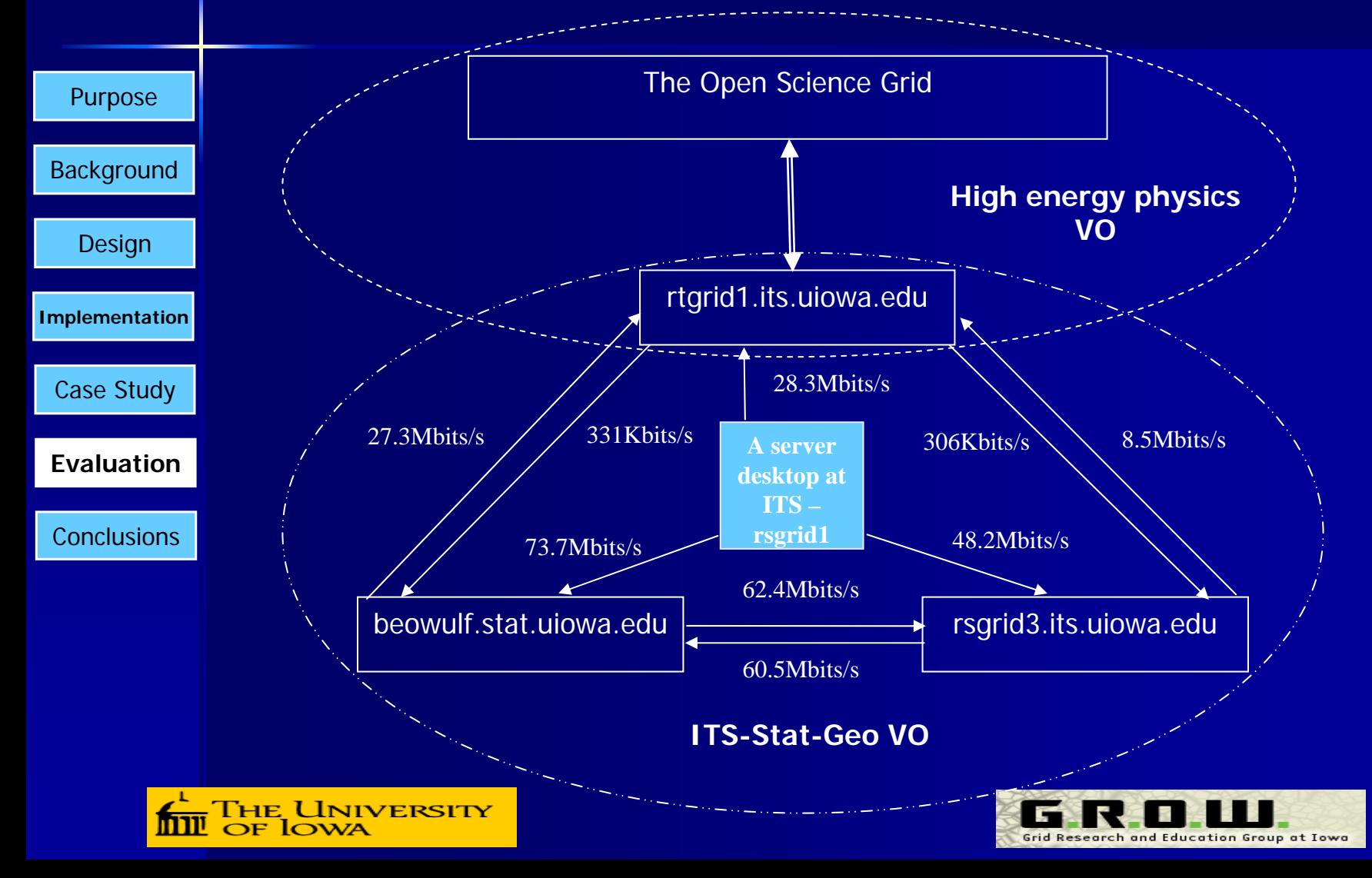

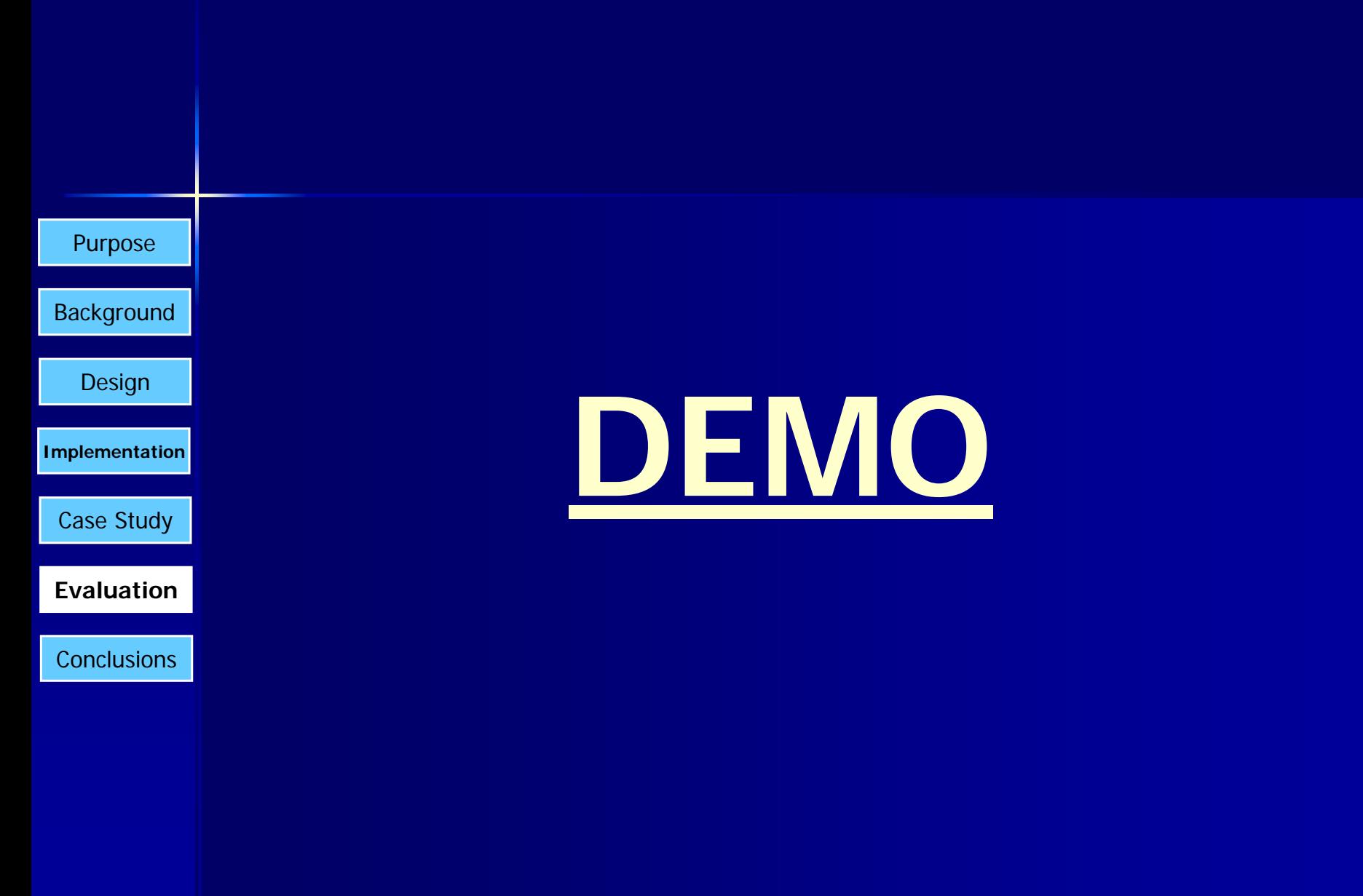

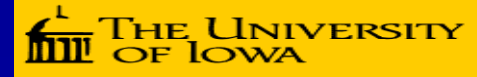

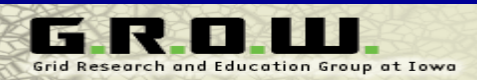

### **Performance**

Purpose

**Background** 

Design

**Implementation**

Case Study

**Evaluation**

Conclusions

■ The problem cannot be solved by any single computer in our Grid testbed –– 3.2G memory

#### **Solved within 10 minutes through** GISolve

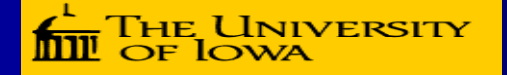

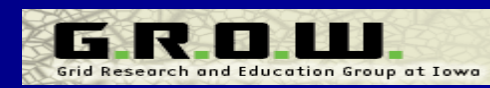

### **Conclusions Conclusions**

Purpose **Background** 

Design

**Implementation**

Case Study

Evaluation

**Conclusions**

GISolve demonstrates how the Grid can benefit research on computationally benefit research on computationally intensive geographic information analyses analyses

■ GISolve integrates OGSA-based Web services to support the computational aspects of GIServices

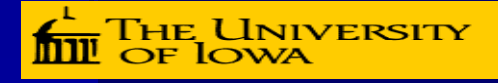

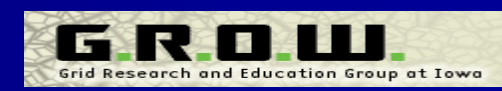

## **Ongoing Research**

**Interoperability of GISolve services** 

- **Adaptive domain decomposition** services
- **Evaluation of GISolve performance**
- **Extension of the types of geographic** information analyses GISolve supports

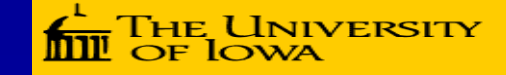

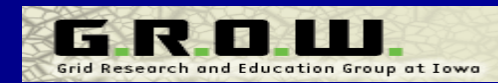

### **Acknowledgement Acknowledgement**

**This research is partially supported by** the HawkGrid project funded by the Office of Vice President for Research at The University of Iowa

**E** Computational resources used for experiments include a cluster supported by the U.S. NSF iVDGL (international Virtual Data Grid Laboratory) project

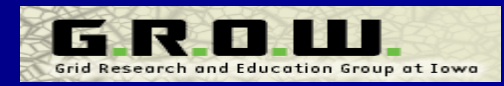